#### **Sullivan's Method with Covariates: A Bayesian Approach for Obtaining Interval Estimates of HLE for Specific Interval Estimates of HLE for Specific Subpopulations Subpopulations**

Scott M. Lynch and J. Scott Brown Princeton University **Princeton University** Miami University

May 29, 2006

This research was supported by NICHD grant R03HD050374-01.

# **Introduction Introduction**

- **Sullivan's Method is most common method is most common method** for estimating HLE/ALE, but method is limited
- T. **Example 2** Covariates can only be included via disaggregation/aggregation
- T. **usually limited to very few covariates** (mortality file)
- S.E.'s too small—prevalence-based method attempting to capture incidence process

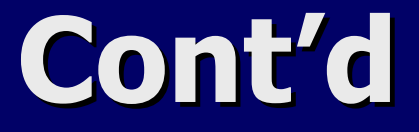

Goal: Describe method that: Goal: Describe method that:

Allows inclusion of covariates measured at different levels in health and mortality files Allows construction of interval estimates

Question: To what extent does SES explain black-white disparities in HLE in the US, and how has this changed over time?

# **A New Method A New Method**

1. Structure Data appropriately

- 2. "hazard" model w/ Gibbs sampling
- 3. Generate distributions of transition 3. Generate distributions of transition probability matrices using the Gibbs parameter samples + covariate profile
- 4. Compute life tables for each transition probability matrix
- 5. Summarize results 5. Summarize results

# **Data for "Hazard" Model Data for "Hazard" Model**

**. Data are cross-sectional mortality data** measured on covariates X(m) and individual-level health data measured on X(h).

 $\mathcal{L}_{\mathcal{A}}$  $-$  Length $(\mathsf{X}(\mathsf{h}))$ >Length $(\mathsf{X}(\mathsf{m}))$  [more ) refined covariate space for health file]

**Merge mortality probabilities by X(m)** into health file—one-to-many merge

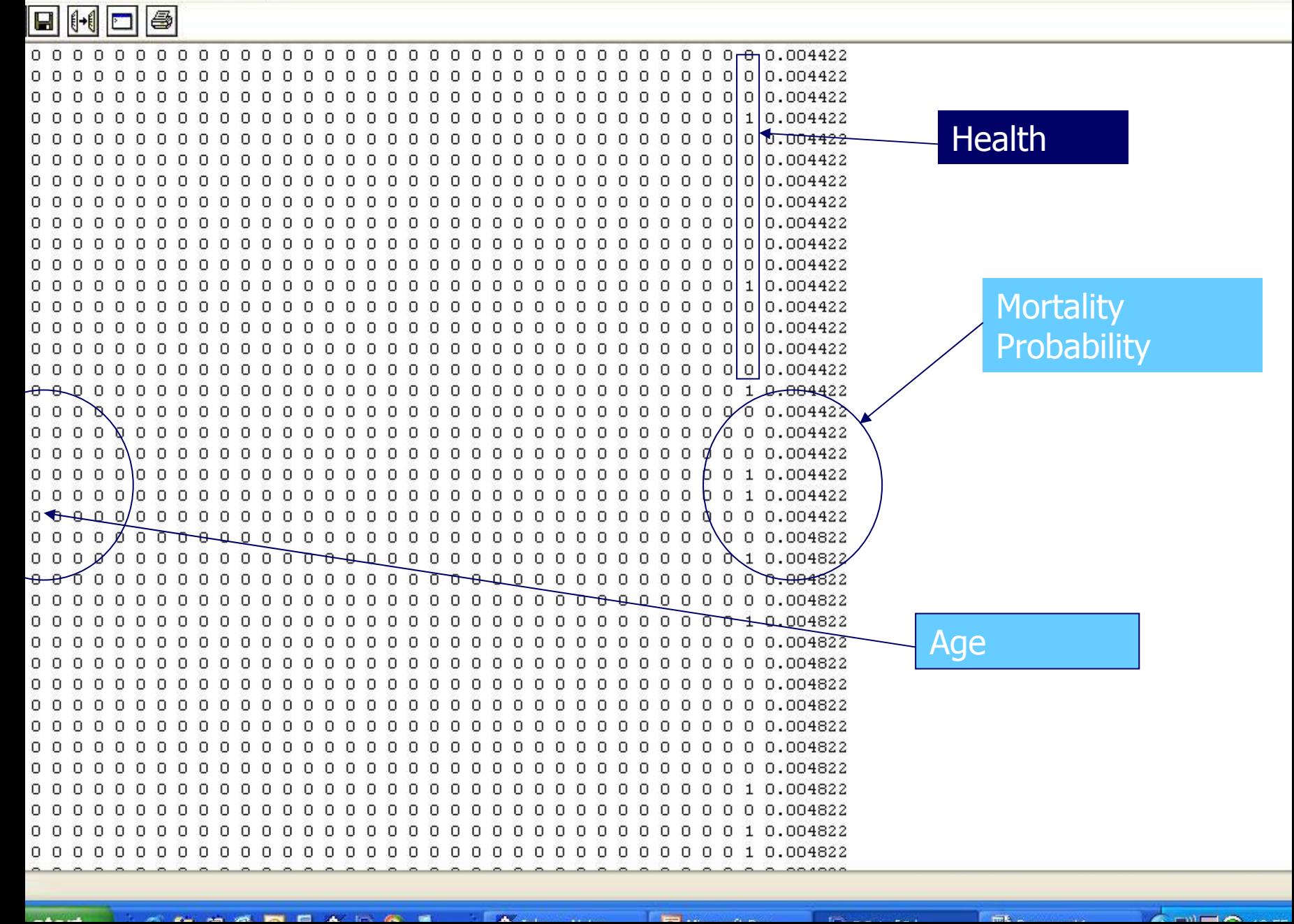

# **Multistate Transitions**

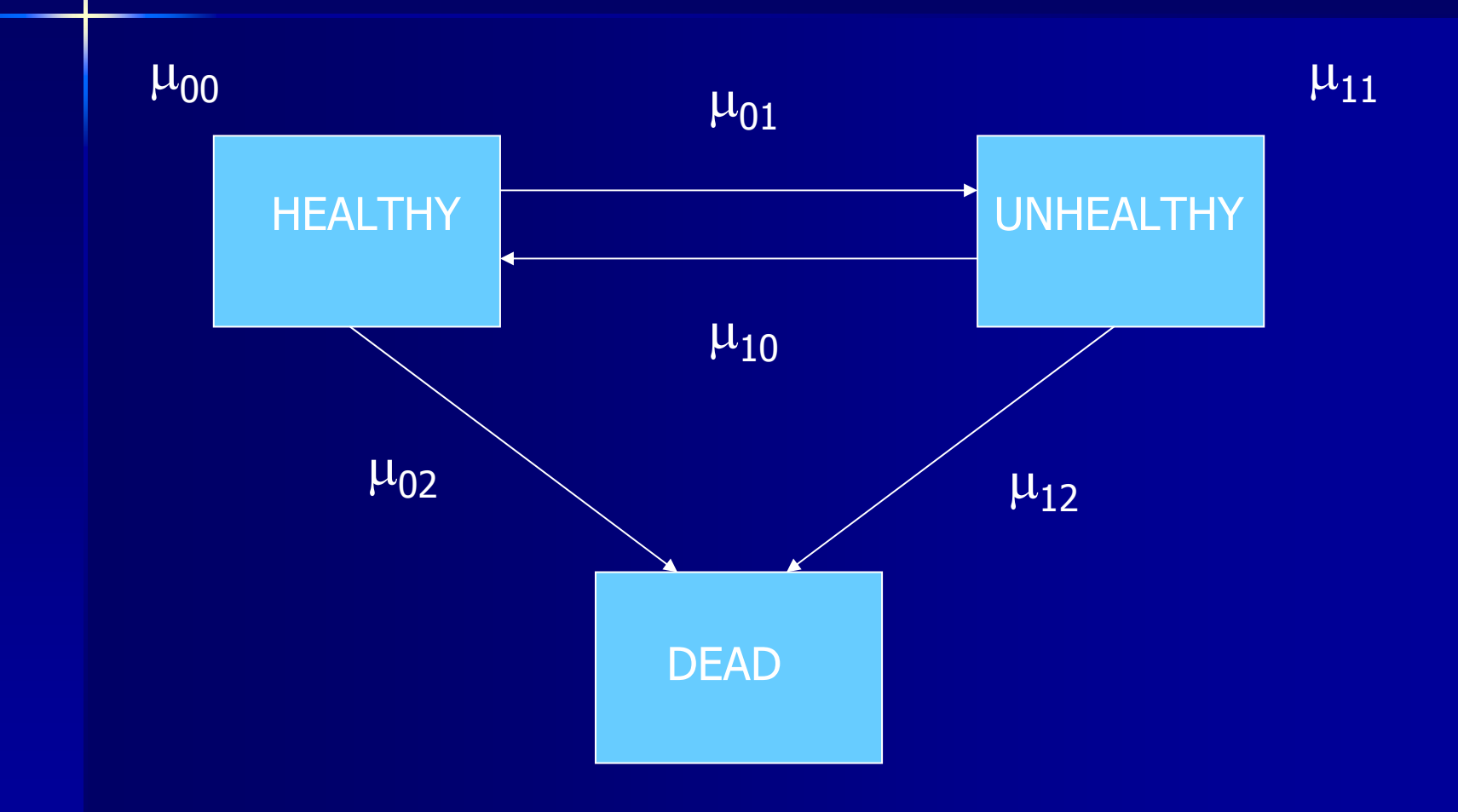

# **Bivariate Bivariate 'Outcome' Space 'Outcome' Space**

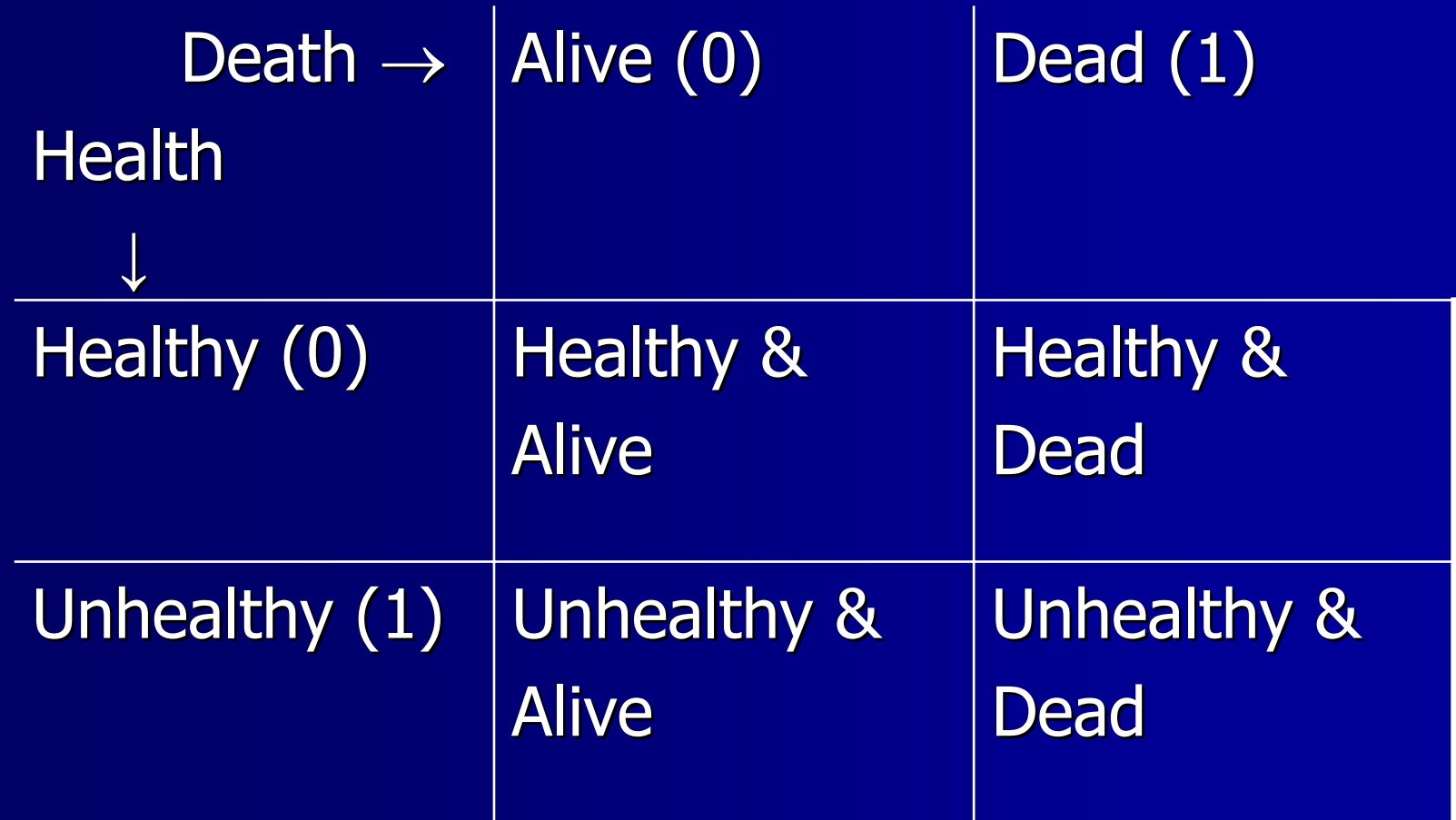

# **Bivariate Bivariate Probit Model**

**Hazard model for bivariate outcome state in Figure 1.** space is discrete time bivariate probit:

$$
p(y = [h \ k]) = \Phi_{2}(\tau_{1-h}, t_{2-h}; t_{1-k}, t_{2-k})
$$

■ Where, h and k are 0,1 two-dimensional outcomes,  $\tau_{0}^{\phantom{\dag}}$ -∞,  $\tau_1$ =Xβ, and  $\tau_2$ =∞ (in) each dimension)

**Age is key covariate** 

```
R File Edit Packages Windows Help
```
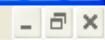

各 Search Rutger... (3) 2) 2:20 AM

**des** اھا I-

```
#FILL IN THIS INFORMATION
#note: error correlation assumed 0--sigma is identity
maxiter= 10000
                                       #number of iterations
                                       #number of x vars in y eq. (incl. intercept)
numx=2#number of x vars in z eq.
numxz=2numv = 2#number of y vars--don't adjust
inf="c:\\bushsucks.dat"
                                       #put the dataset names here
outf="c:\\bushsucks.out"
#DON'T ADJUST BELOW HERE
q<-read.table(inf,header=F)
mnorm<-function(covmat){return((rnorm(length(diag(covmat)),mean=0,sd=1)}%*%chol(covmat)}}
x \leftarrow a s \text{.matrix}(g[, 1:\text{num}x]): y \leftarrow a s \text{.matrix}(g[, (\text{num}x+1): (\text{num}x+\text{num}y))\mathbf{v}b<-solve(\mathbf{t}(\mathbf{x})\mathbf{x}^{\dagger})b<-matrix(0,numx,numy); z<-matrix(NA,length(x[,1]),numy)
z[, numy] <-qnorm(y[,2], mean=0, sd=1)
for (i \in 1:maxiter) {
u \leftarrow a s \cdot \text{matrix}(\text{runit}(\text{length}(x[,1]), \text{min=0}, \text{max=1}))xb = as.matrix((x * * b) [1])z[, 1] =qnorm(y[, 1] * u + u * (-1) * y[, 1] *pnorm(0, \text{mean} = x b, \text{sd} = x[, 1])+ y[, 1] *pnorm(0, mean=xb, sd=x[, 1]), mean=xb, sd=x[, 1])
|b<-vb%*%(t(x)%*%z) + cbind(t(mnorm(vb)),t(mnorm(vb)))
if (numxz<numx) {b [numxz+1:numx, numy] = 0 }
if (i*_\text{max}^* \text{numy}) == 0) (print (c(i, \text{ "b0h=", round(b[1,1], digits=4)}, \text{ "b0m=", round(b[1,2], digits=4)}))write(c(i,0,c(t(b))),file=outf,append=T,ncolumns=numx*numy+2)}
```
**H** start

○阳道区回国乡民◎夏

Inbox - Netsc...

# **Hazard Model: Gibbs Sampler Hazard Model: Gibbs Sampler**

- 1. $\therefore$  Simulate Latent Data, Z | β
	- a. Z(h)~N[ X(h)<sup>⊤</sup>  $\beta(\mathsf{h})$  ,  $1$  ]
	- b.  $\rm Z(d)$ = $\Phi^{\text{-}1}$ (mortality prob)
- 2.. Simulate  $β$  | Z

 $\beta$ ~N[ (X<sup>T</sup>X)<sup>-1</sup>(X<sup>T</sup>Z) , (X<sup>T</sup>X)<sup>-1</sup> ] (Note: b for unbalanced covariates set to 0) 3. Repeat

# **Life Table Construction Life Table Construction**

1.Select Covariate Profile  $\overline{(X)}$  and compute p(dead), p(unhealthy), and p(healthy) at age x ( ∀ *x* )

 $p(d) = \Phi(X'\beta(d))$  $p(u) = (1-p(d))\Phi(X'\beta(h))$  $p(h)=1-(p(d)+p(u))$ 

2.Now we have states at start and end of each age interval, but this doesn't give us *transition* probabilities!

We must estimate them...

# **Ecological Inference 1 Ecological Inference 1**

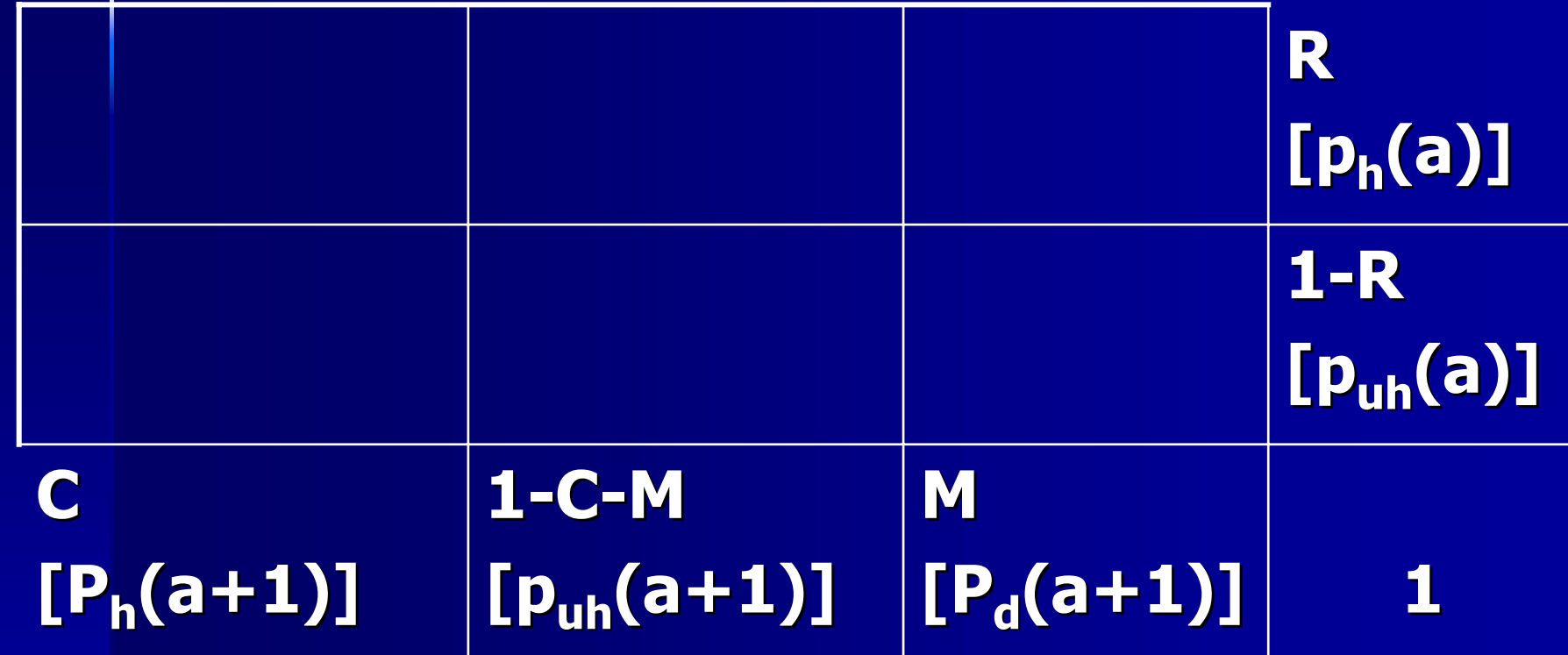

# **Ecological Inference 2 Ecological Inference 2**

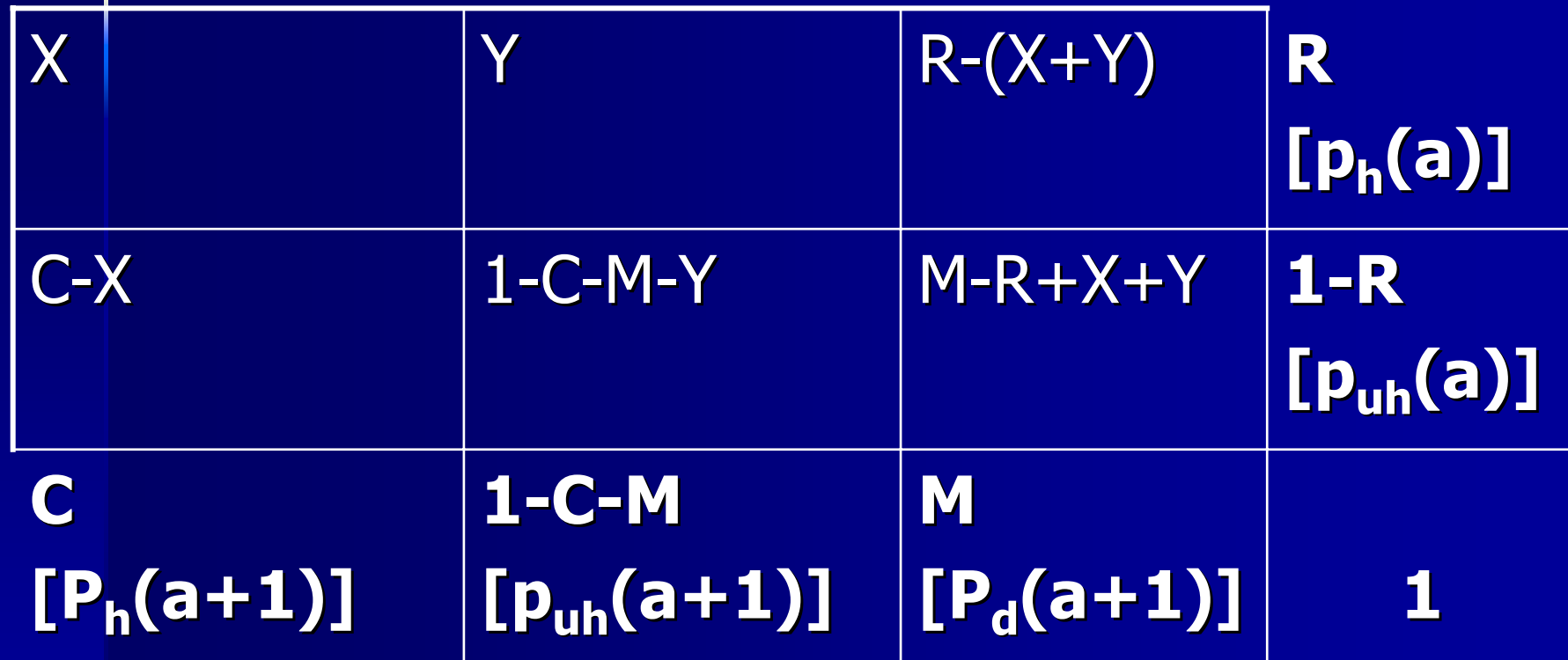

# **Ecol. Inference 2, cont'd Ecol. Inference 2, cont'd**

- X+Y ≤R
- X≤C
- Y≤1-C-M
- X+Y ≥M-R
- $\blacksquare$  1-X/R<(1 - C - M -Y)/(1 -R) (embeddability)
- $\blacksquare$  X+Y>R(1-M) (mortality constraint) constraint)

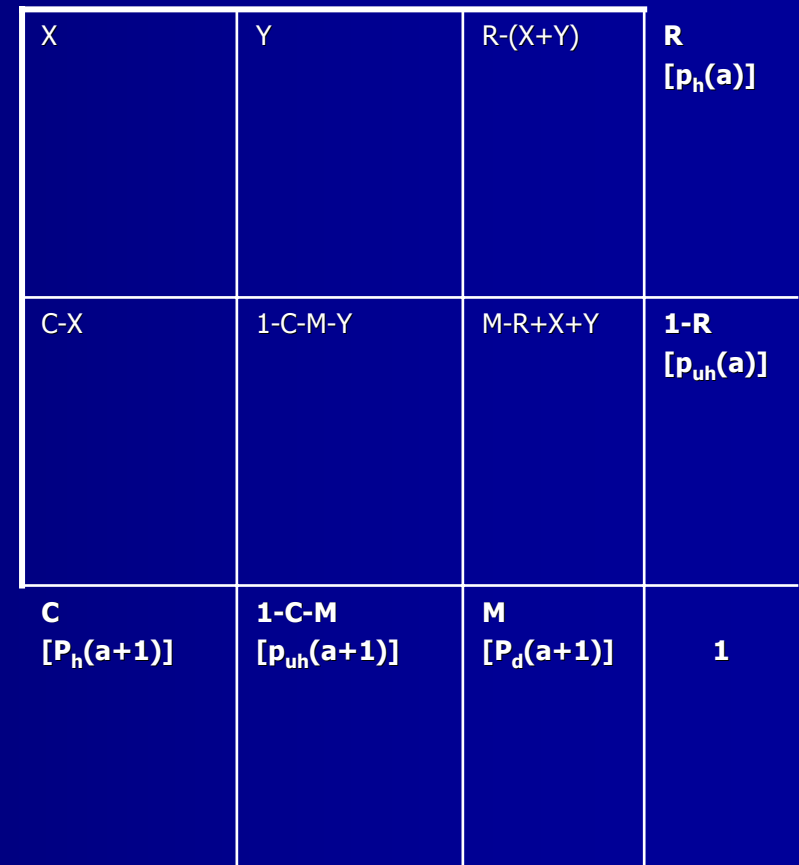

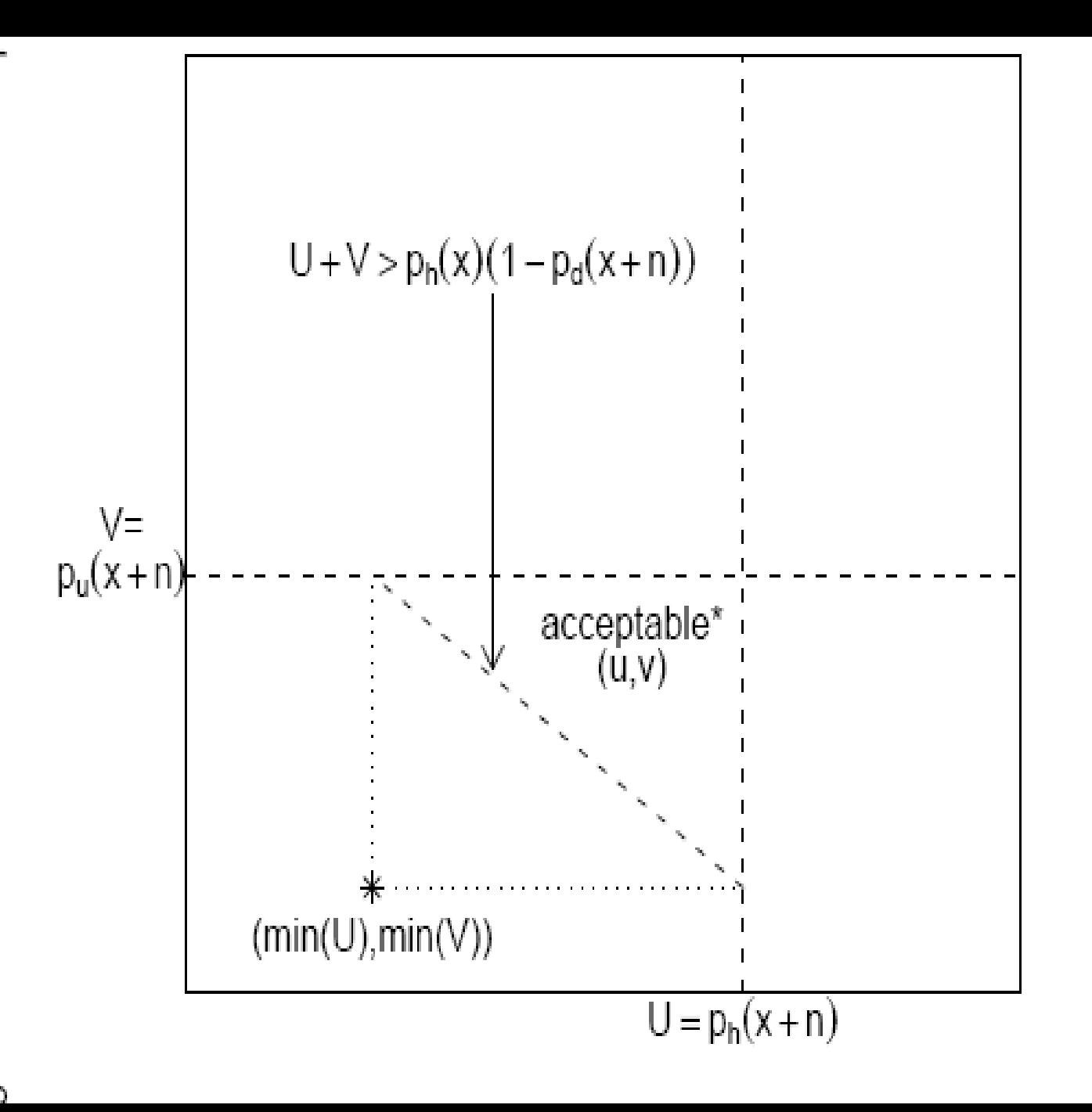

 $\bigcirc$ 

3. Must transform matrix of transition probabilities  $(P)$  into matrix of hazards, M:

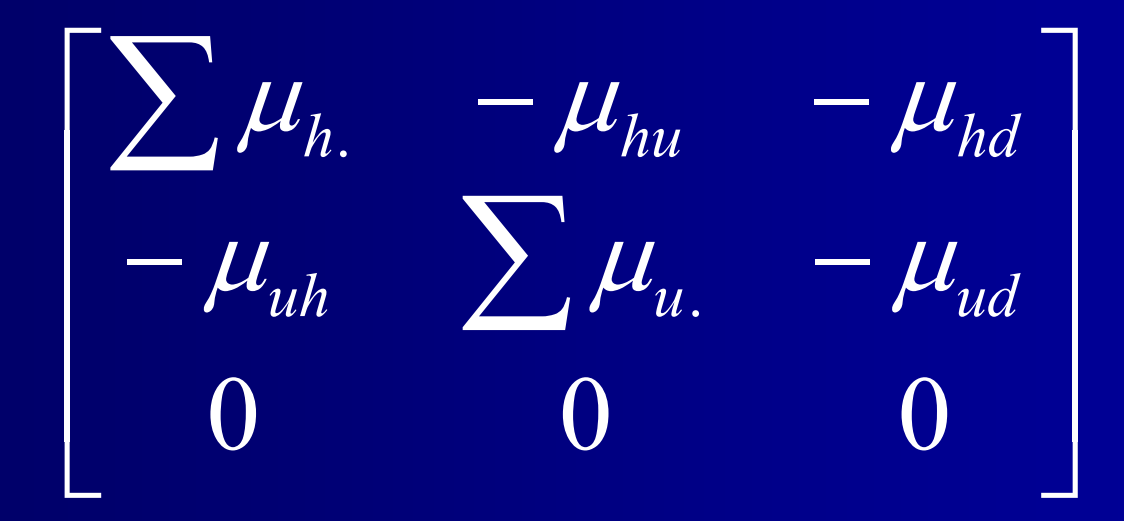

In a continuous time Markov process,  $P=exp(M)$ , so  $M=ln(P)$ . This can be done using the infinite series representation of the  $ln()$  function:

$$
\ln(P) = \sum_{i=1}^{\infty} \frac{(-1)^{i-1}(P-I)^i}{i}
$$

4.Given M, we need to compute  $I(x)$ :

l(x+n)=l(x)exp{-nM(x)}, where

$$
\exp\{-nM(x)\} = I + \sum_{i=1}^{\infty} \frac{(-1)^i n^i M^i(x)}{i!}
$$

# **Table Construction, cont'd**

Then, compute  $L(x)$  (=  $\int I(x)$ ): 5.

$$
L(x) = nl(x) \left[ I + \sum_{i=1}^{\infty} \frac{(-1)^i n^i M^i(x)}{(i+1)!} \right]
$$

6. Finally, compute state expectancies (note: these are all diagonal (note: these are all diagonal matrices):

 $\mathsf{e}(\mathsf{x}){=}(\Sigma\mathsf{L}(\mathsf{x}))\mathsf{\ }|(\mathsf{x})^{\mathsf{-1}}$ 

**Example (Role of SES in Example (Role of SES in Explaining black-white disparities in HLE) disparities in HLE)**  $\blacksquare$  NHIS 1982-2002 data + NCHS mortality data **NHIS data: age, male, black, south, male, male, male, male, manufature, manufature, manufature, manufature, ma** education, income, health (dichotomous) (dichotomous) **NCHS data: age, male, black, mortality** probability

#### **Gibbs Samples for Disability Intercept**

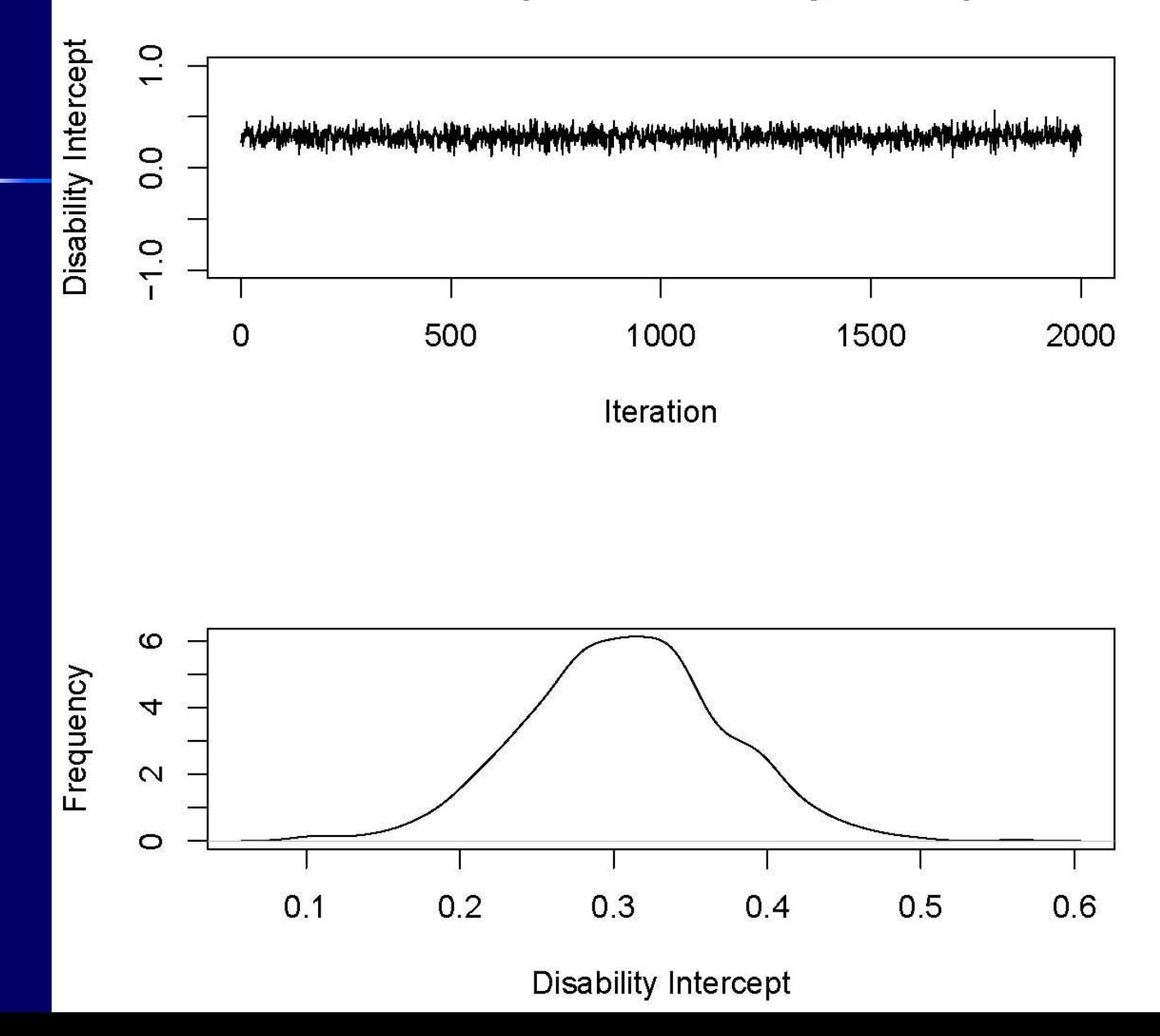

# **Model Results: Health Model Results: Health**

IncomeEducation South**Black** MaleVariable

 $-0.013(0.0007)$  $-0.066(0.005)$  $.149(.029)$  .150(.029)  $.243(.041)$  .242(.042) .098(.029) .098(.029) .097(.029) .097(.029) Age .0038(.001) .0038(.001) Intercept Intercept .306(.067) .306(.067) .308(.065) .308(.065)

 $-0.013(0.0007)$  $-0.066(.005)$ MLE Gibbs p.m. Gibbs p.m.

# **Model Results: Death Model Results: Death**

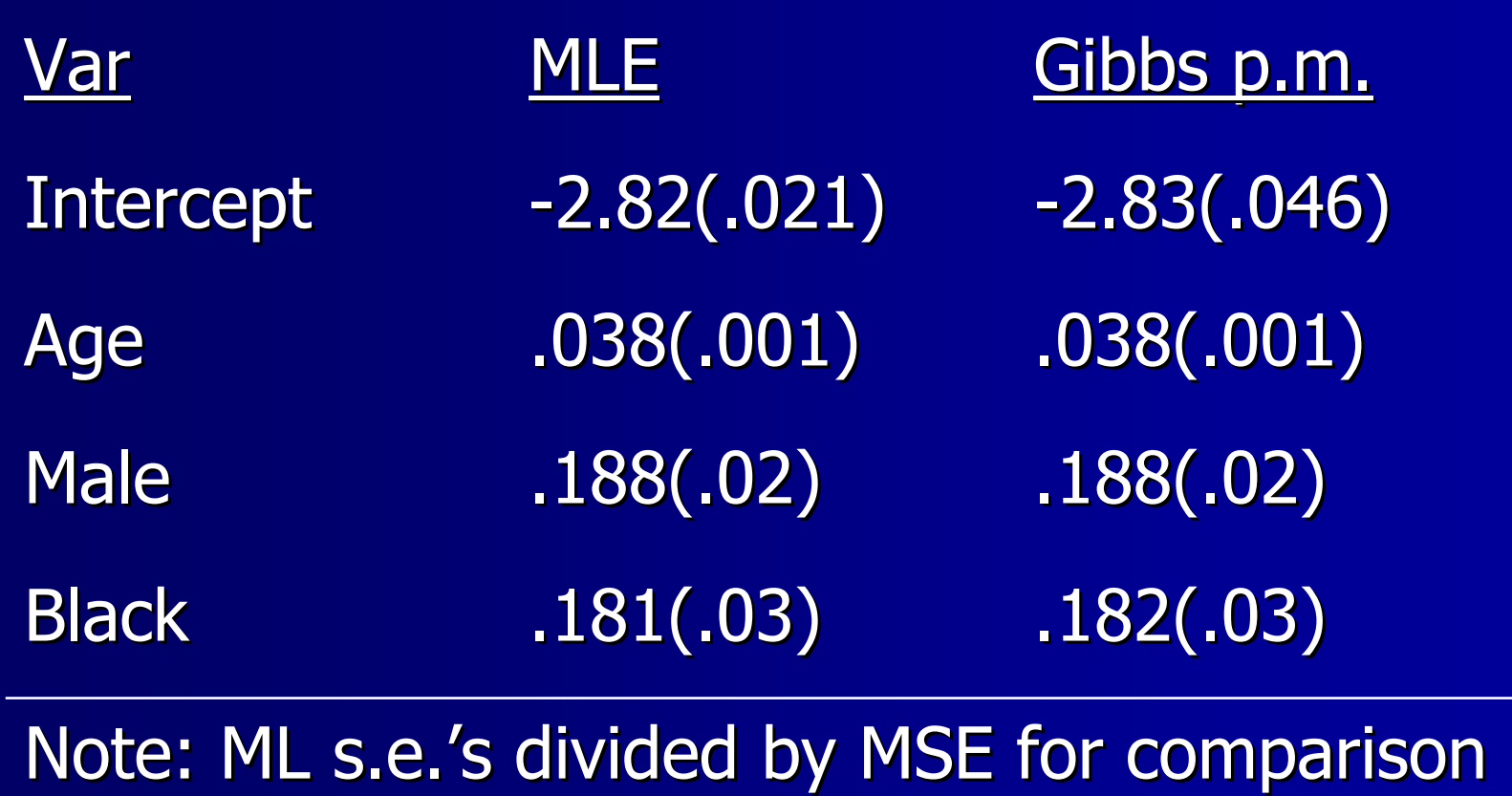

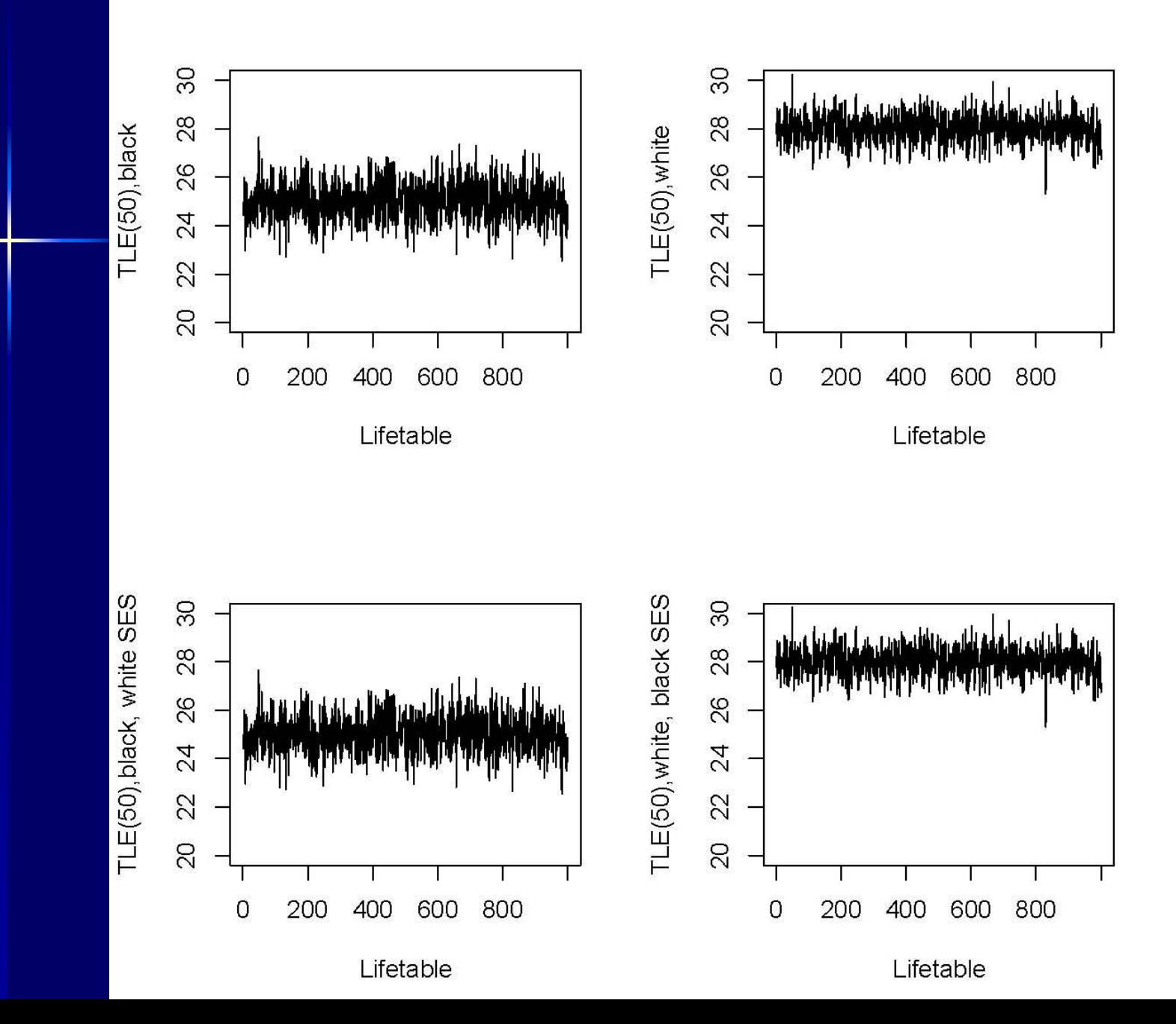

![](_page_27_Figure_0.jpeg)

![](_page_28_Figure_0.jpeg)

# **2002 Result 2002 Result**

**• % of black-white difference explained** by SES is  $48.8\%$ 

- ■ s.e. of this difference is .045,
- **Empirical interval is [.41,.58]**

**NOT same result for standard model of ATT** health:  $b=.41$  without SES, b=.24 with (40.6% reduction)

# **Total Life at 50, '82 Total Life at 50, '82 -'01 (white=dashed line) (white=dashed line)**

![](_page_30_Figure_1.jpeg)

# **Healthy Life at 50, '82 Healthy Life at 50, '82 -'01**

![](_page_31_Figure_1.jpeg)

## **Proportion of Race Difference** in HLE% Explained by SES

![](_page_32_Figure_1.jpeg)

## **Proportion of Race Difference** in HLE% Explained by SES

![](_page_33_Figure_1.jpeg)